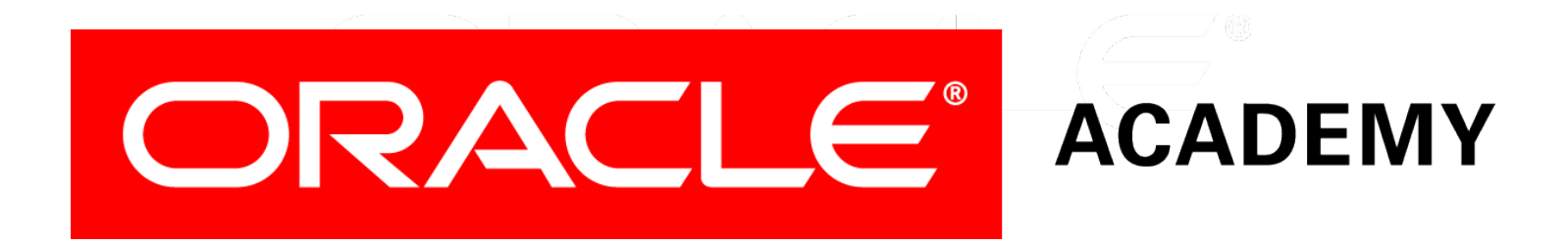

#### Database Programming with SQL **6-3 Inner versus Outer Joins**

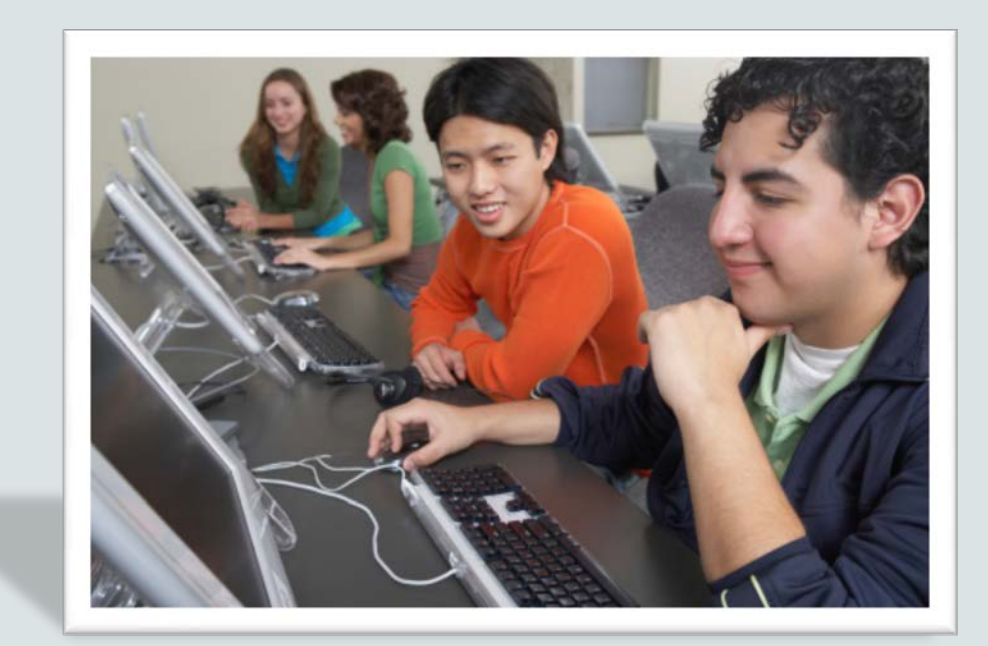

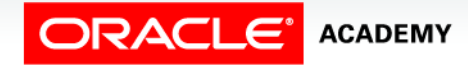

Copyright © 2015, Oracle and/or its affiliates. All rights reserved.

# **Objectives**

This lesson covers the following objectives:

- Compare and contrast an inner and an outer join
- Construct and execute a query to use a left outer join
- Construct and execute a query to use a right outer join
- Construct and execute a query to use a full outer join

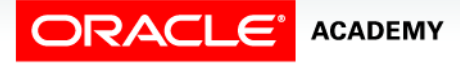

#### Purpose

- Up to now, all of the joins returned data that matched the join condition.
- Sometimes, however, we want to retrieve both the data that meets the join condition, and the data that does not meet the join condition.
- The outer joins in ANSI-99 SQL allow this functionality.

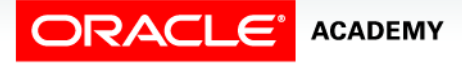

## INNER And OUTER Joins

- In ANSI-99 SQL, a join of two or more tables that returns only the matched rows is called an inner join.
- When a join returns the unmatched rows as well as the matched rows, it is called an outer join.
- Outer join syntax uses the terms "left, full, and right".
- These names are associated with the order of the table names in the FROM clause of the SELECT statement.

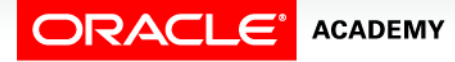

# LEFT and RIGHT OUTER Joins

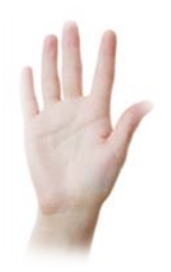

• In the example shown of a left outer join, note that the table name listed to the left of the words "left outer join" is referred to as the "left table."

SELECT e.last\_name, d.department\_id, d.department\_name FROM employees e

LEFT OUTER JOIN departments d ON (e.department\_id = d.department\_id);

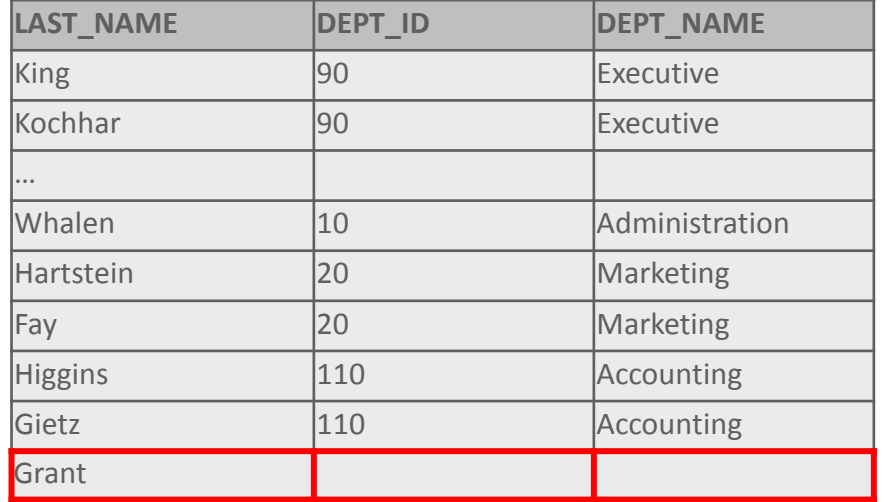

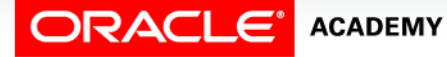

# LEFT and RIGHT OUTER Joins

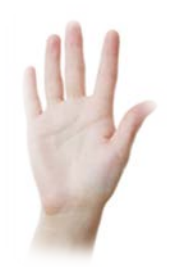

• This query will return all employee last names, both those that are assigned to a department and those that are not.

SELECT e.last\_name, d.department\_id, d.department\_name FROM employees e

LEFT OUTER JOIN departments d ON (e.department id = d.department id);

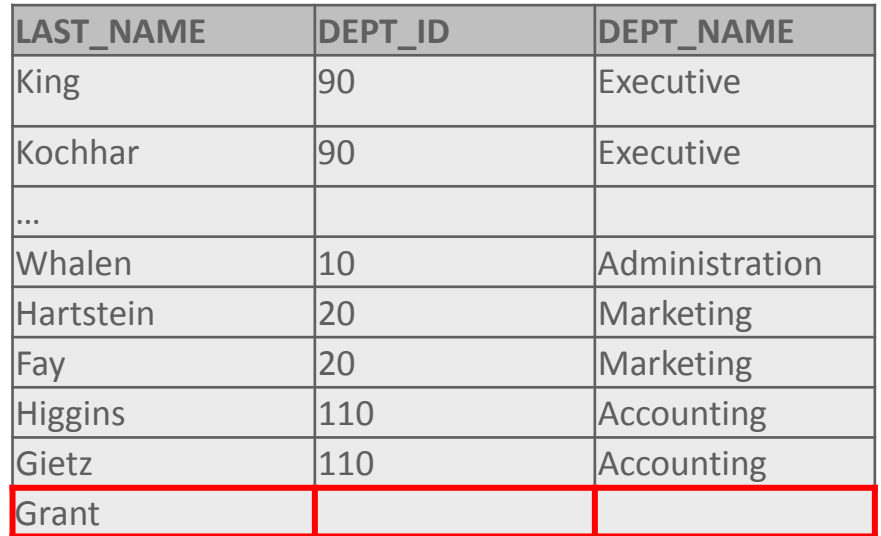

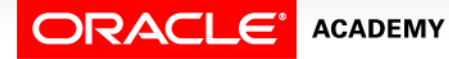

# LEFT and RIGHT OUTER Joins

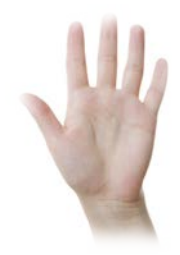

• This right outer join would return all department IDs and department names, both those that have employees assigned to them and those that do not.

SELECT e.last\_name, d.department\_id, d.department\_name FROM employees e

RIGHT OUTER JOIN departments d ON (e.department id = d.department id);

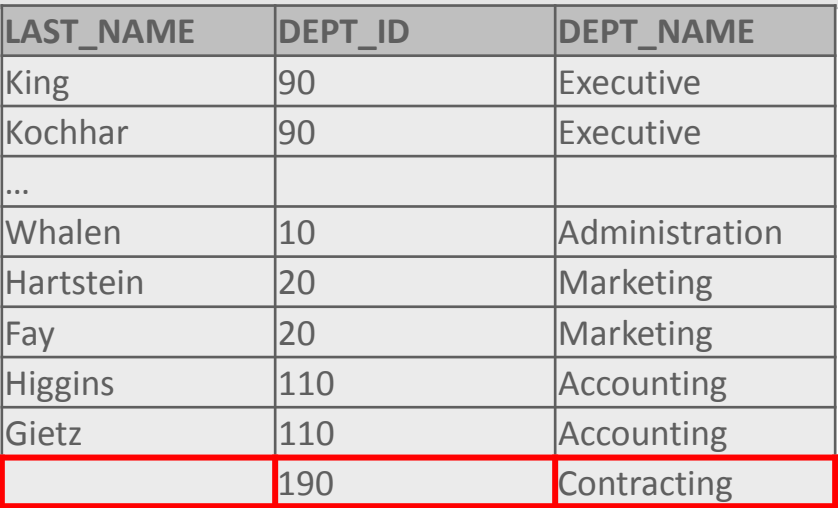

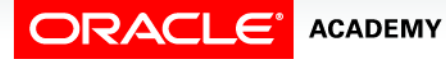

Inner versus Outer Joins

## FULL OUTER Join

- It is possible to create a join condition to retrieve all matching rows and all unmatched rows from both tables.
- Using a full outer join solves this problem.
- The result set of a full outer join includes all rows from a left outer join and all rows from a right outer join combined together without duplication.

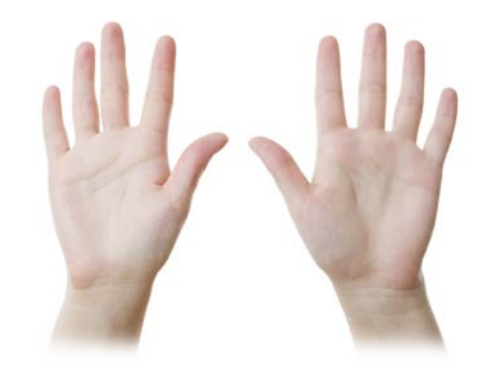

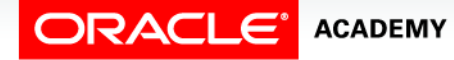

Inner versus Outer Joins

# FULL OUTER Join Example

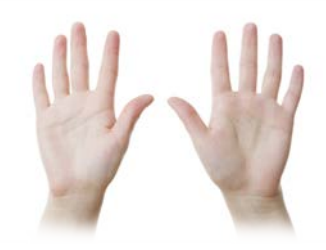

#### • The example shown is a full outer join.

SELECT e.last\_name, d.department\_id, d.department\_name

FROM employees e

FULL OUTER JOIN departments d ON (e.department\_id = d.department\_id);

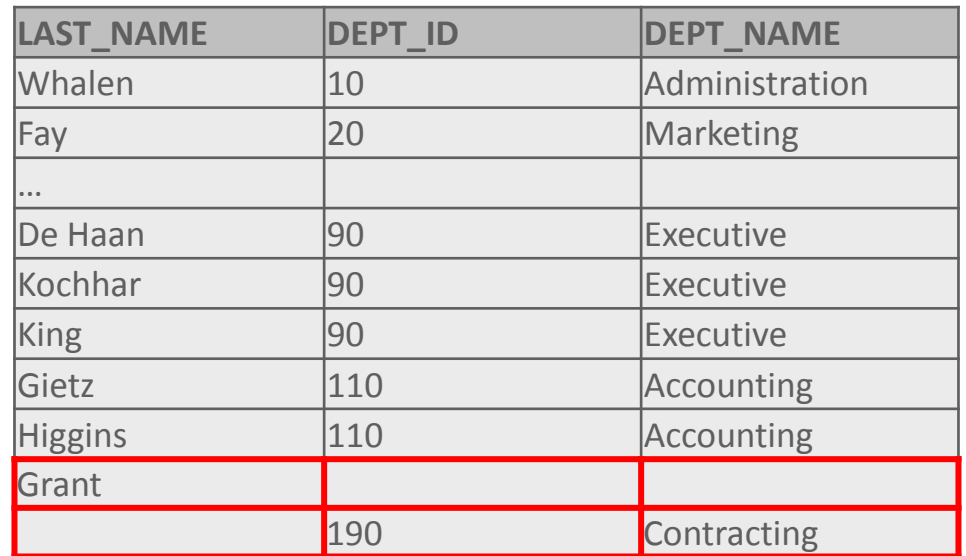

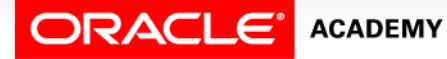

#### Join Scenario

- Construct a join to display a list of employees, their current job id and any previous jobs they may have held.
- The job history table contains details of an employee's previous jobs.

SELECT last\_name, e.job\_id AS "Job", jh.job\_id AS "Old job", end\_date FROM employees e LEFT OUTER JOIN job history jh  $ON(e.$ employee\_id = jh.employee\_id);

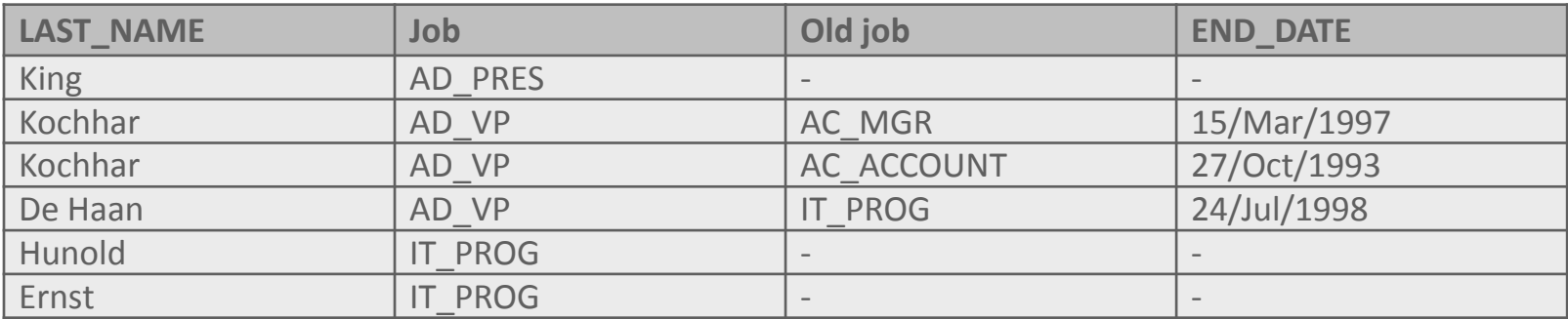

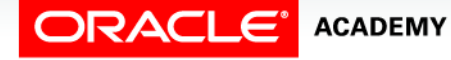

Inner versus Outer Joins

# Terminology

Key terms used in this lesson included:

- FULL OUTER JOIN
- Inner join
- LEFT OUTER JOIN
- Outer join
- RIGHT OUTER JOIN

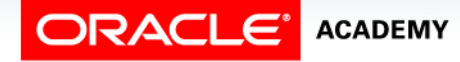

## Summary

In this lesson, you should have learned how to:

- Compare and contrast an inner and an outer join
- Construct and execute a query to use a left outer join
- Construct and execute a query to use a right outer join
- Construct and execute a query to use a full outer join

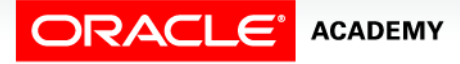

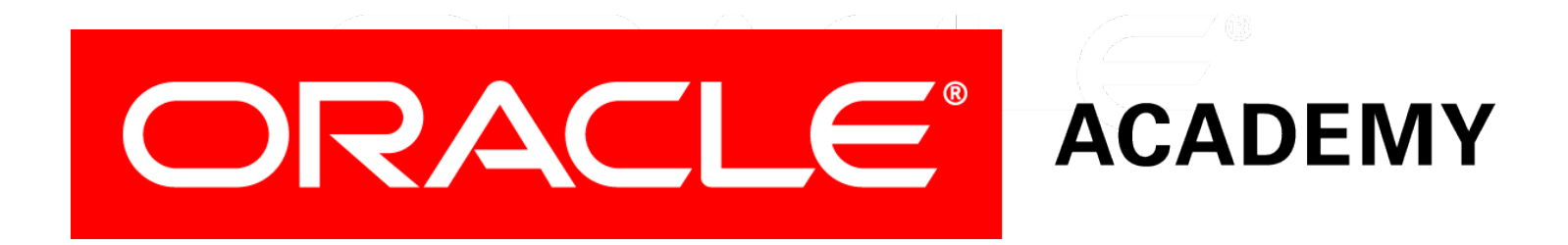